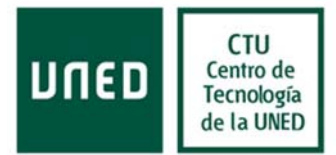

## Configuración de la cadena de confianza en Apache.

1. Descárguese el fichero con la cadena de certificación:

http://www.rediris.es/tcs/doc/cas/TERENA\_SSL\_CA\_3.pem

- 1.1 Cópielo en el directorio conf/ssl.crt.
- 1.2 Renombre el fichero bajado a CADENA\_PATH.pem
- 2. Editar el fichero conf/ssl.conf y modificar las siguientes directivas:
	- # Server Certificate Chain:
	- # Point SSLCertificateChainFile at a file containing the
	- # concatenation of PEM encoded CA certificates which form the
	- # certificate chain for the server certificate. Alternatively
	- # the referenced file can be the same as SSLCertificateFile
	- # when the CA certificates are directly appended to the server
	- # certificate for convinience.

SSLCertificateChainFile /usr/local/apache2/conf/ssl.crt/CADENA\_PATH.pem

3. Reiniciar el Apache: service httpd restart